## **Smuxi - Feature # 220: Import configuration from irssi**

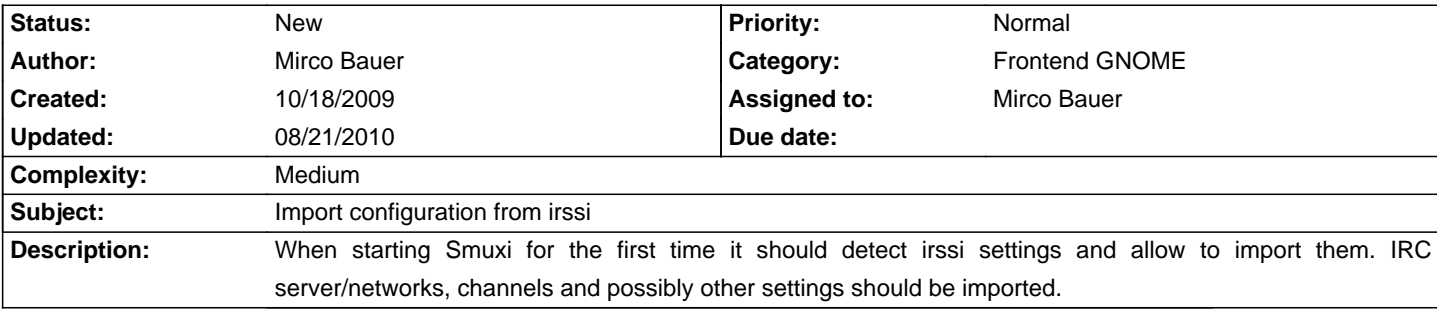

#### **History**

#### **01/05/2010 02:53 AM - Mirco Bauer**

```
- Complexity set to Medium
Not sure what format the irssi config file exactly is, but it doesn't look that simple to parse.

Example:
```
# <pre>

```
servers = (

 { address = "irc.stealth.net"; chatnet = "IRCnet"; port = "6668"; {},
 { address = "irc.efnet.org"; chatnet = "EFNet"; port = "6667"; {},
  {

   address = "irc.undernet.org";

   chatnet = "Undernet";

   port = "6667";

  },

 { address = "irc.dal.net"; chatnet = "DALnet"; port = "6667"; },
  { 

   address = "irc.quakenet.org";

   chatnet = "QuakeNet"; 

   port = "6667";

  },

  { address = "silc.silcnet.org"; chatnet = "SILC"; port = "706"; }
```
);

</pre>

### **08/21/2010 10:31 AM - Mirco Bauer**

```
- Target version changed from 0.8 to TBD
```